## SADRŽAJ

**EXERCISTIC UP 115**<br>AND YOUR CLIP

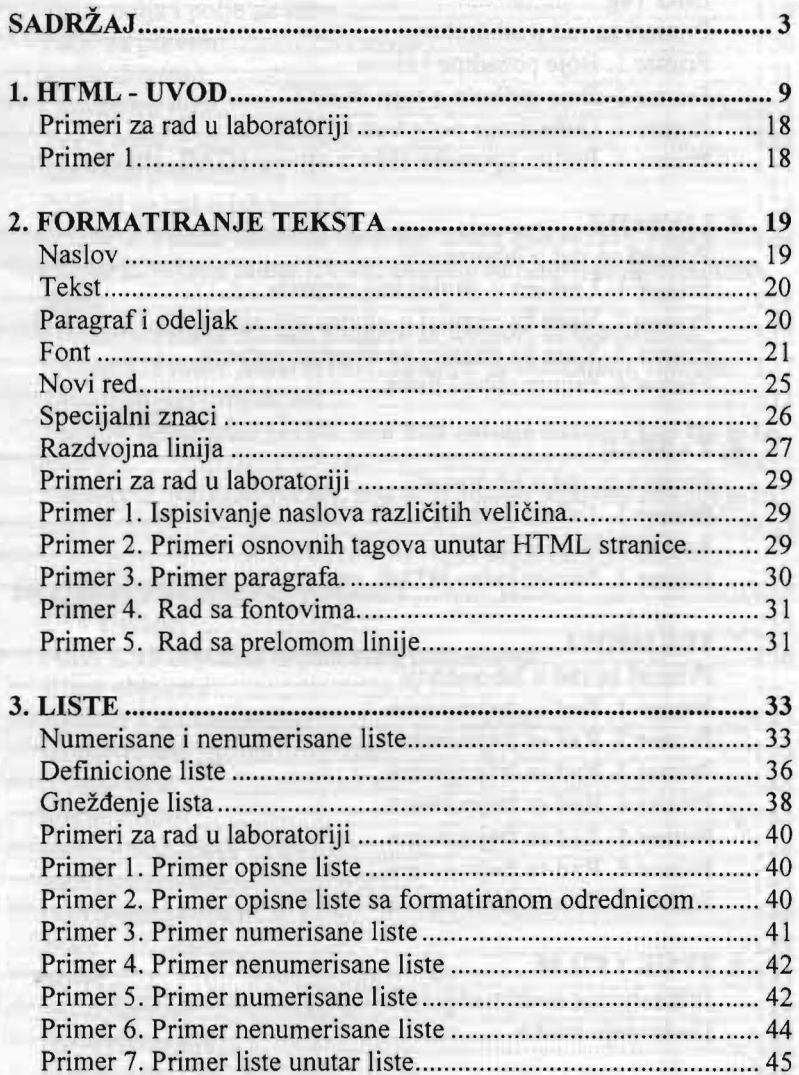

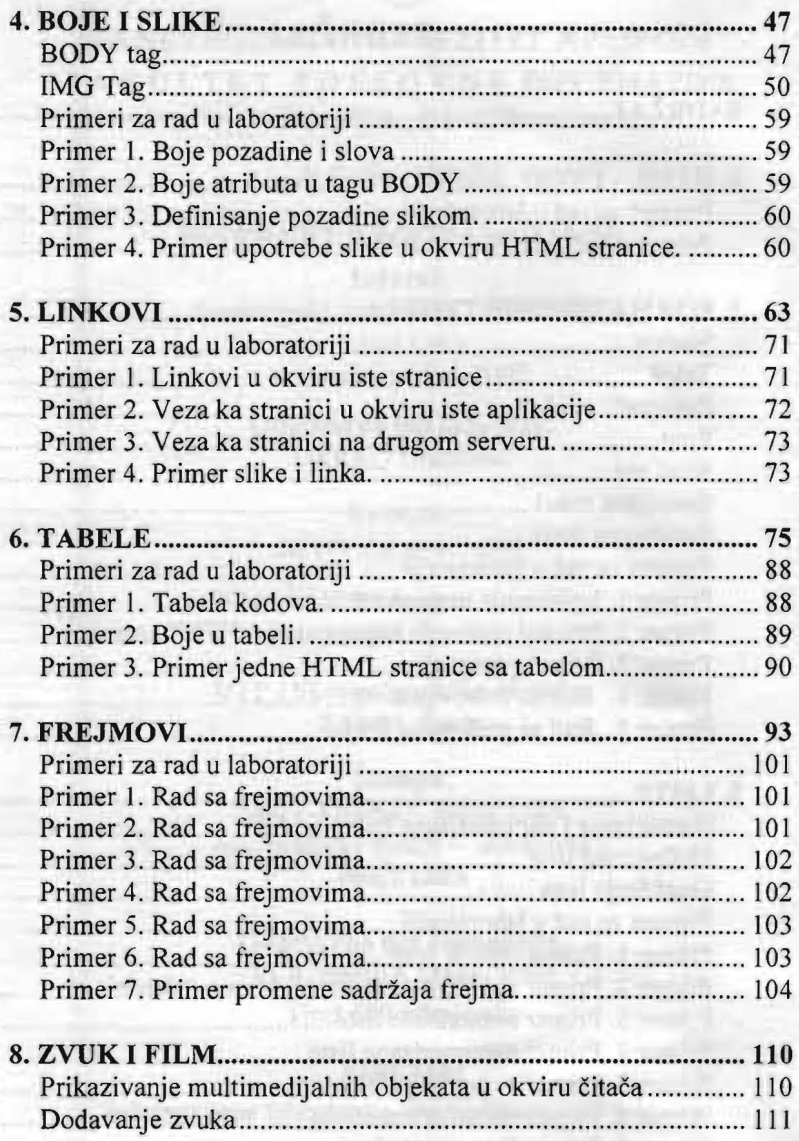

**ISIN 978** 

化反射电解 和小组 经社会

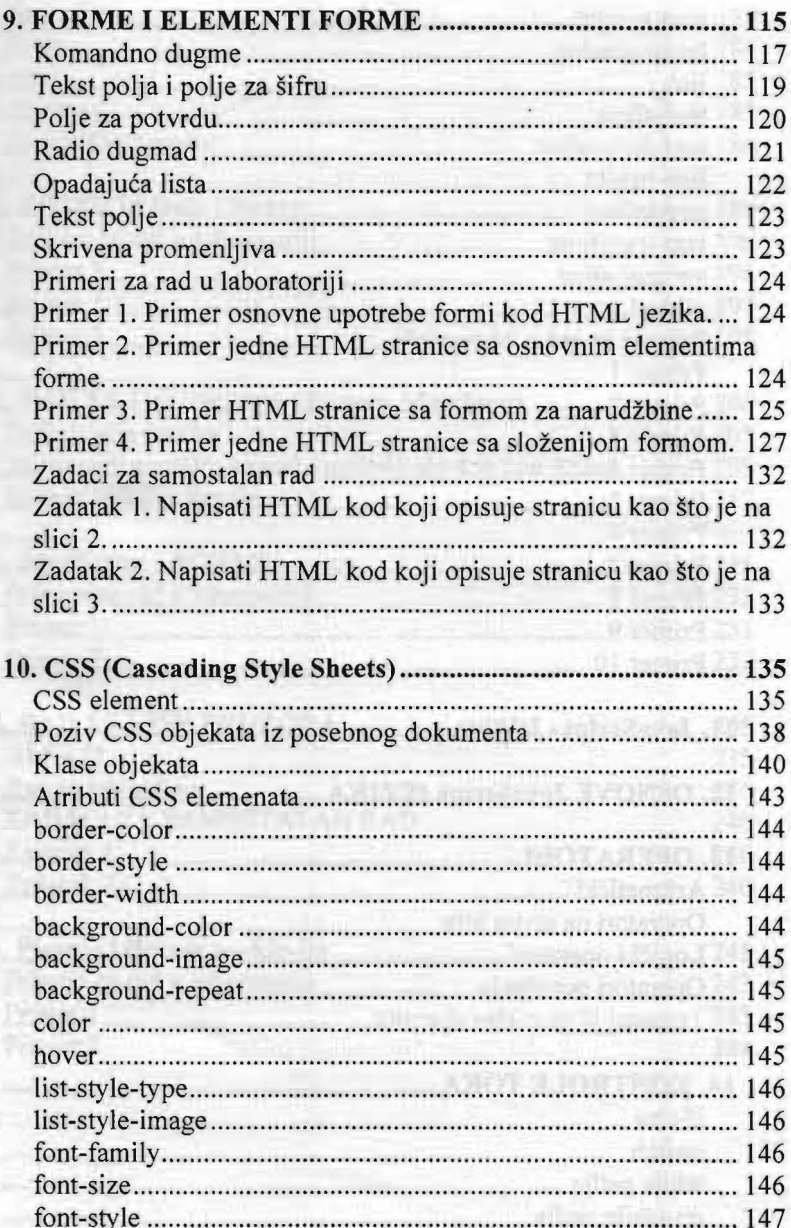

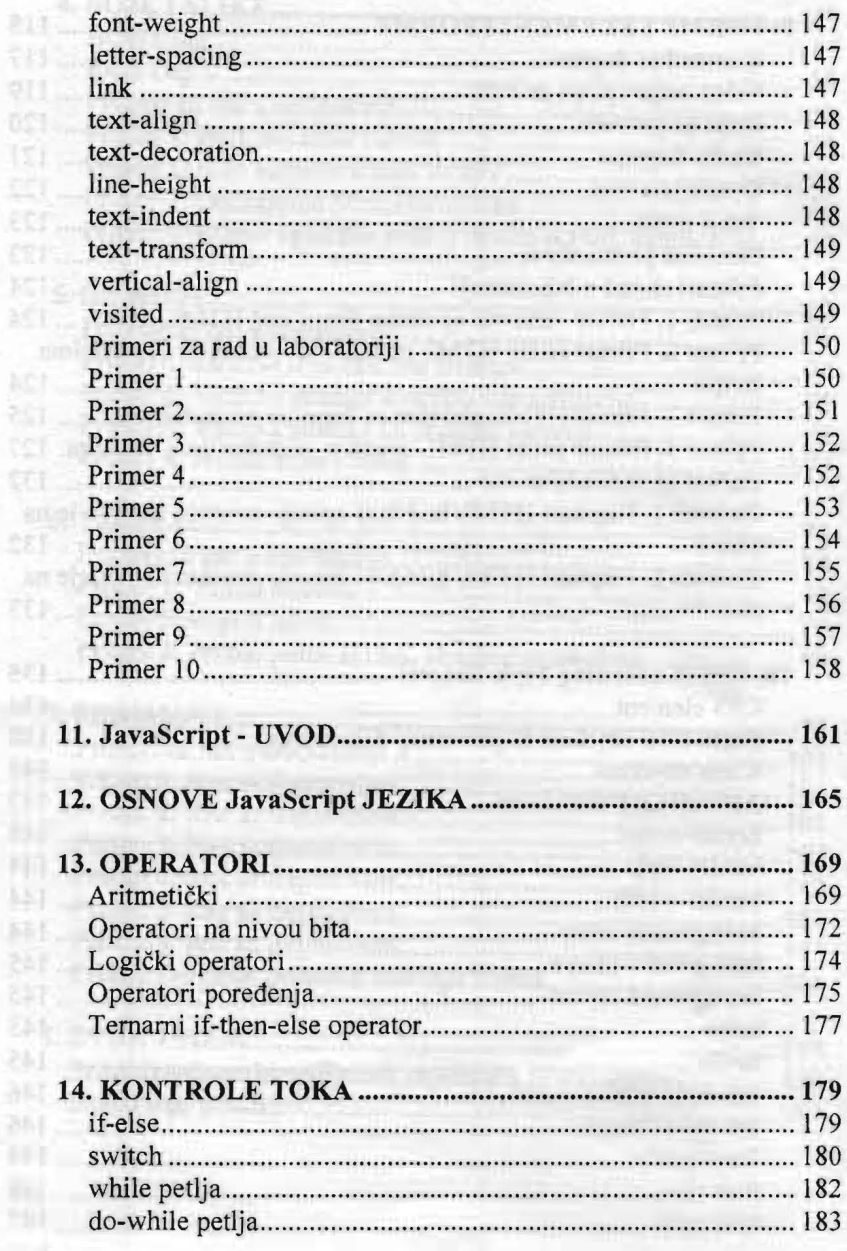

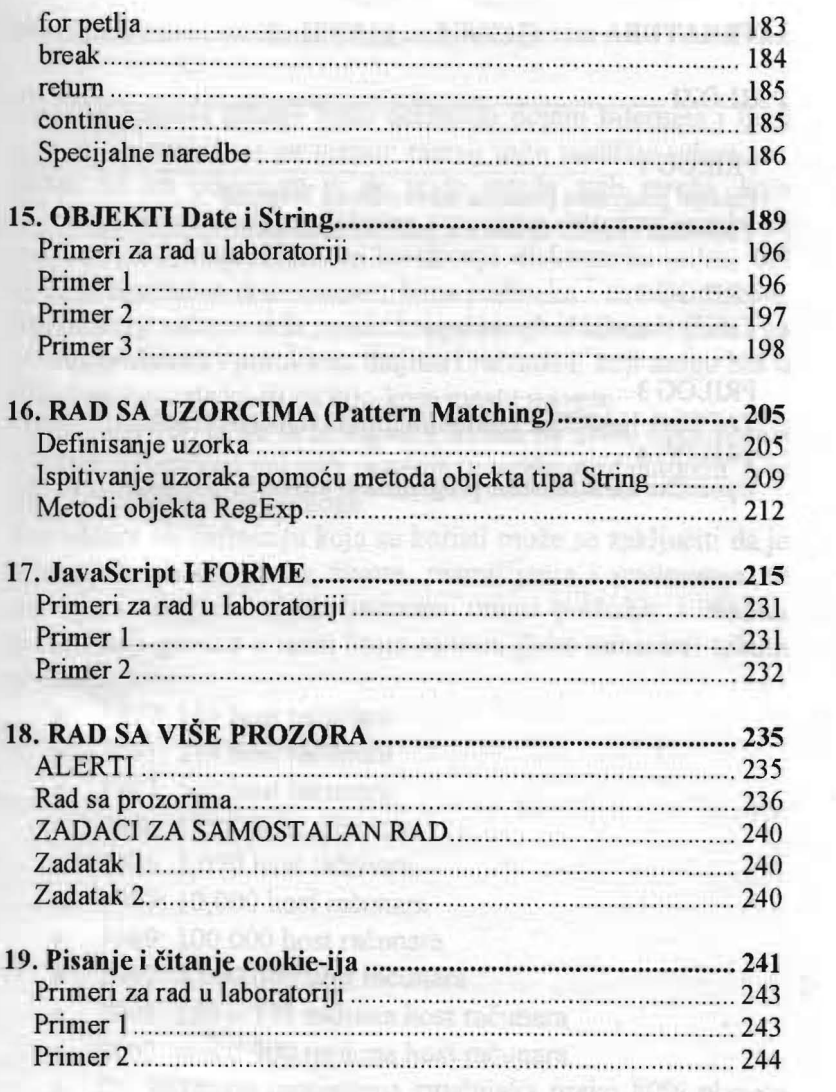